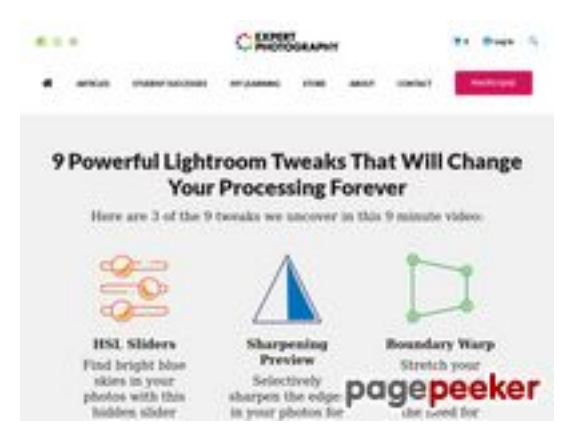

### **Evaluation du site expertphotography.com**

Généré le 20 Avril 2022 22:32

**Le score est de 58/100**

#### **Optimisation du contenu**

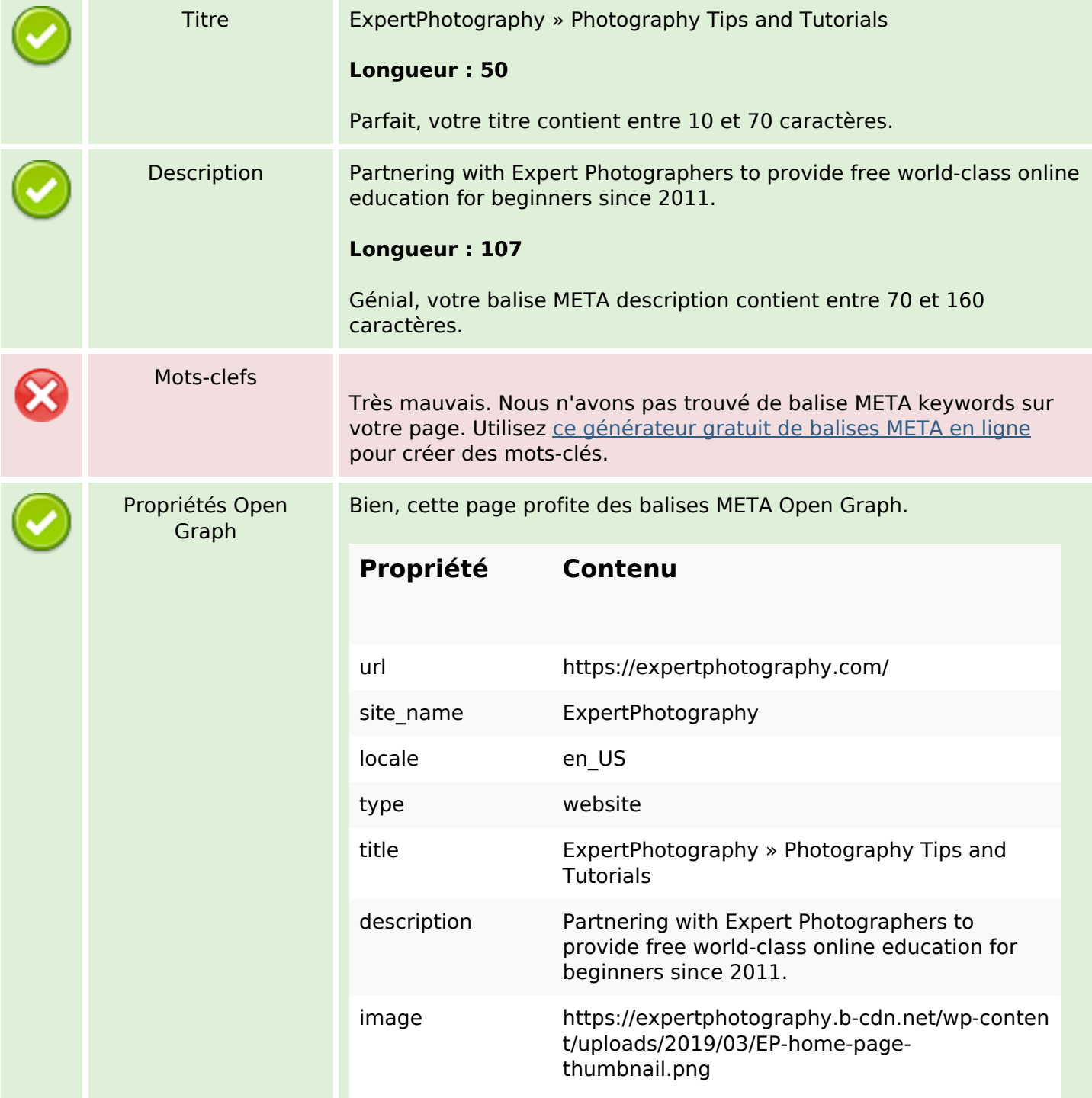

## **Optimisation du contenu**

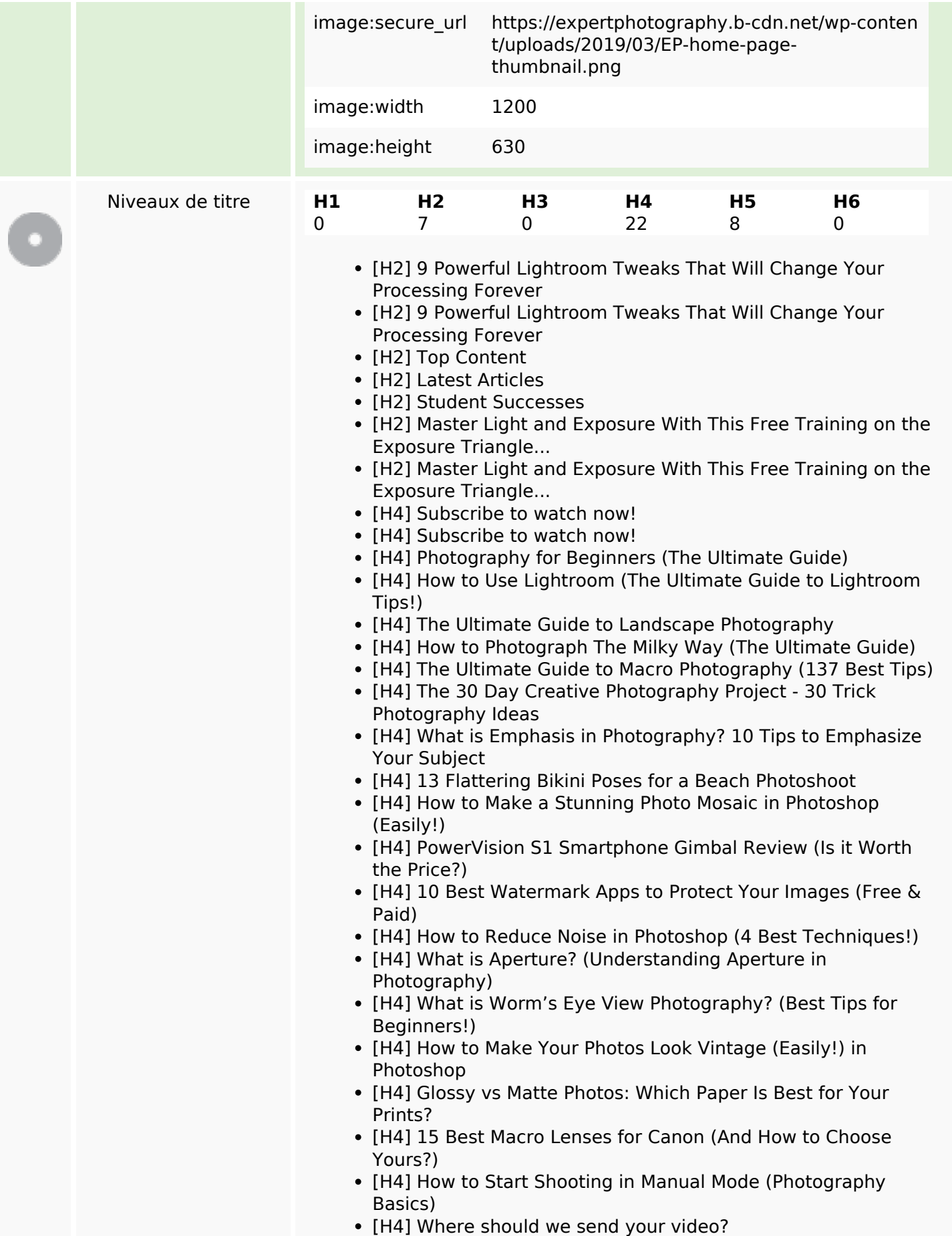

## **Optimisation du contenu**

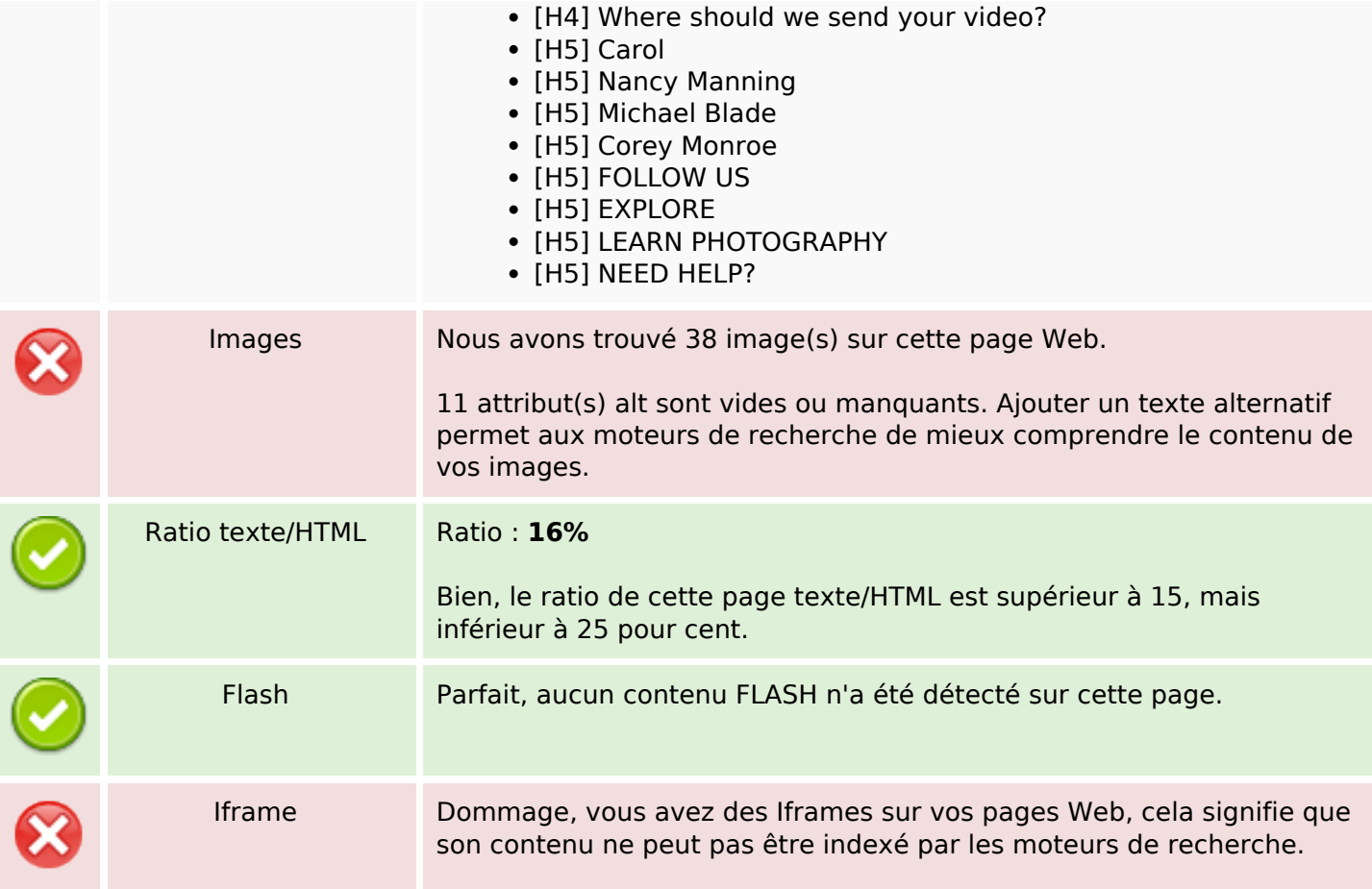

#### **Liens**

![](_page_2_Picture_109.jpeg)

## **Liens dans la page**

![](_page_3_Picture_199.jpeg)

# **Liens dans la page**

![](_page_4_Picture_200.jpeg)

## **Liens dans la page**

![](_page_5_Picture_155.jpeg)

#### **Mots-clefs**

![](_page_5_Picture_156.jpeg)

#### **Cohérence des mots-clefs**

![](_page_5_Picture_157.jpeg)

## **Ergonomie**

![](_page_5_Picture_158.jpeg)

## **Ergonomie**

![](_page_6_Picture_84.jpeg)

#### **Document**

![](_page_6_Picture_85.jpeg)

### **Mobile**

![](_page_6_Picture_86.jpeg)

## **Optimisation**

![](_page_7_Picture_58.jpeg)